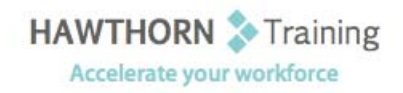

# **Course Outline**

Course Objective: Upon successful completion of this course, students will be able to: customize the PowerPoint environment; customize a design template; add SmartArt graphics to a presentation; add special effects to a presentation; customize a slide show; collaborate on a presentation and secure and distribute a presentation. Target Student: This course is designed for professionals who will use Microsoft Office PowerPoint 2010 to prepare presentations and be more productive in their work. Prerequisites: To ensure your success, we recommend that you first take Microsoft® Office PowerPoint® 2010 : Level 1, or have equivalent knowledge and skills.

## **Course Content**

## **1. Customizing the PowerPoint Environment**

- $\triangleright$  Customize the PowerPoint Interface
- $\triangleright$  Set Options for Working with PowerPoint

## **2. Customizing a Design Template**

- $\triangleright$  Set Up a Slide Master
- $\triangleright$  Create Custom Slide Layouts
- $\triangleright$  Add Headers and Footers
- $\triangleright$  Modify the Notes Master
- $\triangleright$  Modify the Handout Master
- **3. Adding SmartArt Graphics to a Presentation**
	- > Insert SmartArt Graphics
	- ▶ Modify SmartArt Graphics

#### **4. Adding Special Effects to a Presentation**

- $\triangleright$  Add Multimedia Elements
- $\triangleright$  Customize Slide Component Animations

#### **5. Customizing a Slide Show**

- $\triangleright$  Set Up a Custom Slide Show
- $\triangleright$  Annotate a Presentation
- Create a Presenter‐Independent Slide Show

## $\triangleright$  Set Up a Slide Show to Repeat Automatically

## **6. Collaborating on a Presentation**

- $\triangleright$  Review a Presentation
- $\triangleright$  Publish Slides to a Slide Library
- $\triangleright$  Restrict Access to a Shared Presentation
- $\triangleright$  Share a Presentation Using PowerPoint Web App

## **7. Securing and Distributing a Presentation**

- $\triangleright$  Broadcast a Presentation
- $\triangleright$  Convert a Presentation into a Video
- $\triangleright$  Package a Presentation
- $\triangleright$  Publish a Presentation to Other File Formats
- $\triangleright$  Secure a Presentation